# ISP Systems Design

#### ISP Workshops

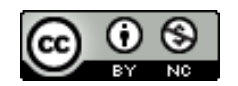

**These materials are licensed under the Creative Commons Attribution-NonCommercial 4.0 International license (http://creativecommons.org/licenses/by-nc/4.0/)**

<sup>1</sup> Last updated 24th April 2013

### Acknowledgements

- p This material originated from the Cisco ISP/IXP Workshop Programme developed by Philip Smith & Barry Greene
- p Use of these materials is encouraged as long as the source is fully acknowledged and this notice remains in place
- p Bug fixes and improvements are welcomed
	- n Please email *workshop (at) bgp4all.com*

Philip Smith

## Agenda

- p DNS Server placement
- p Mail Server placement
- p News Server placement
- □ Services network design
- p Services Network Security

### ISP Services

- p Most ISP services such as DNS, Mail, etc are easily deliverable on low budget hardware platforms
	- Single Rack Unit in height (1RU)
	- Dual processor is "default" now
	- RAM is very cheap (may as well use 2Gbytes or more)
	- Hard drives are very cheap (SCSI more reliable)
	- Unix like operating systems (FreeBSD, Debian, Ubuntu, CentOS) are very common
		- <sup>p</sup> In addition to commercial operating systems such as Solaris, RedHat Enterprise Linux &c
	- Minimal overhead, minimal OS install, plus the service required

p Domain Name System

- **n** Provides name and address resolution
- Servers need to be differentiated, properly located and specified
	- <sup>p</sup> Primary nameserver
	- <sup>p</sup> Secondary nameserver
	- <sup>p</sup> Caching nameserver resolver

#### p Primary nameserver

- **n** Holds ISP zone files
	- <sup>p</sup> Forward zone (list of name to address mappings) for all ISP's and any customer zones
	- <sup>p</sup> Reverse zone (list of address to name mappings) for all ISP's address space
- Hardware & OS: easily satisfied by simple specification
- **E** Located in secure part of net, e.g. NOC LAN
- Usually run as "hidden master" secondary nameservers are the official listed nameservers

p Secondary nameserver

- **Holds copies of ISP zone files**
- At least two are required, more is better
- Hardware & OS: easily satisfied by simple specification
- **Examply recommended to be geographically separate from each** other and the primary DNS
	- <sup>p</sup> At different PoPs
	- <sup>p</sup> On a different continent e.g. via services offered by ISC, PCH and others
	- <sup>p</sup> At another ISP

### ISP Services: Secondary DNS Example

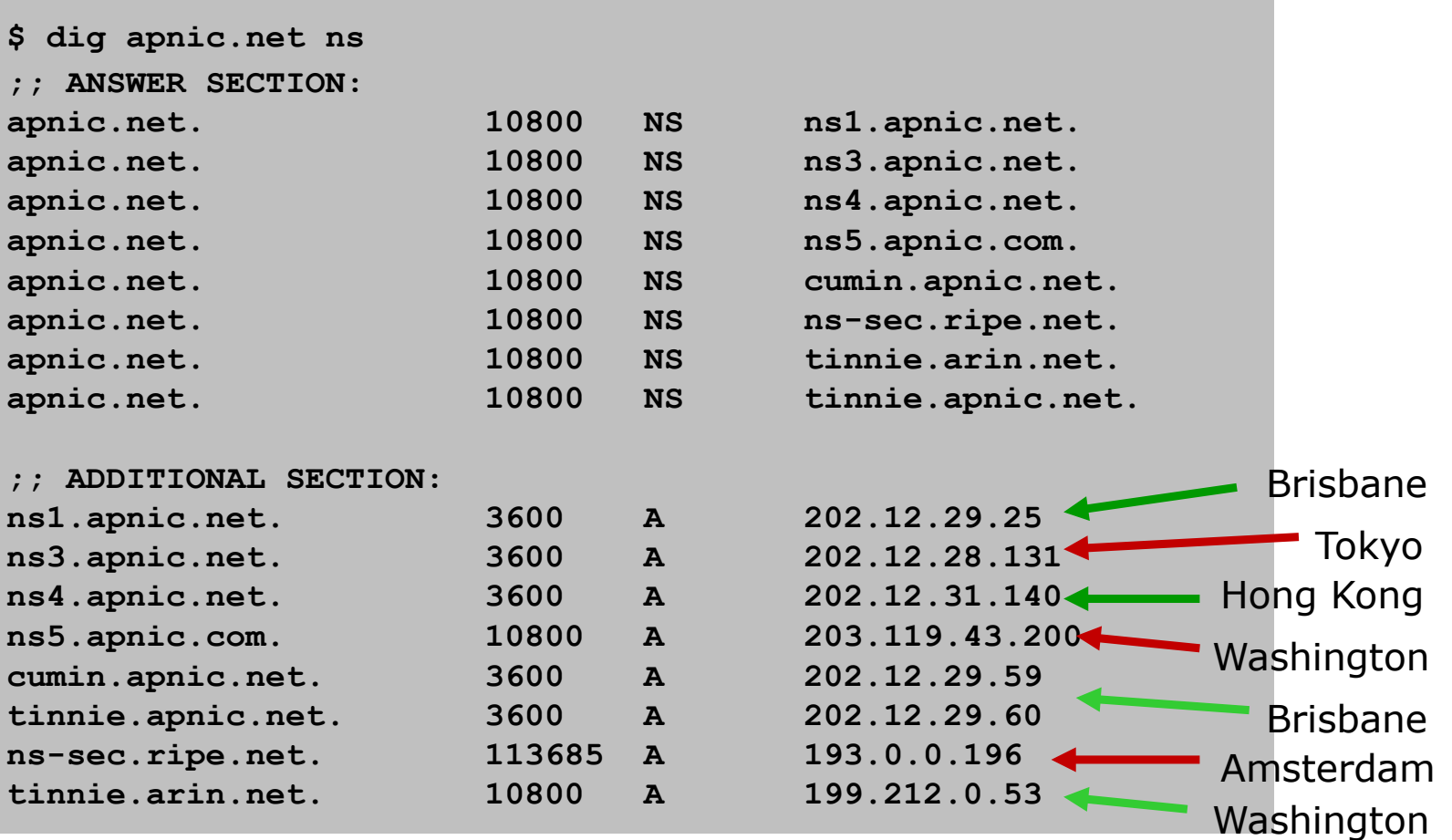

## ISP Services: Secondary DNS Example

p apnic.net zone

- **n** Primary DNS in Brisbane (ns1.apnic.net)
- Secondary DNS run all over the world by APNIC:
	- <sup>p</sup> Brisbane
	- <sup>p</sup> Hong Kong
	- <sup>p</sup> Tokyo
	- <sup>p</sup> Washington
- Zone secondaried by
	- <sup>p</sup> RIPE NCC in Amsterdam
	- <sup>p</sup> ARIN in Washington
- Geographical and service provider redundancy this is the perfect example!

#### p Caching nameserver

- $\blacksquare$  This is the resolver it is the DNS cache
- **Your customers use this as resolver, NEVER your primary or** secondary DNS
- **n** Provides very fast lookups
- **n** Does NOT secondary any zones
- One, or preferably two per PoP (redundancy)
- Hardware & OS: easily satisfied by simple specification

### ISP Services: Caching Nameserver

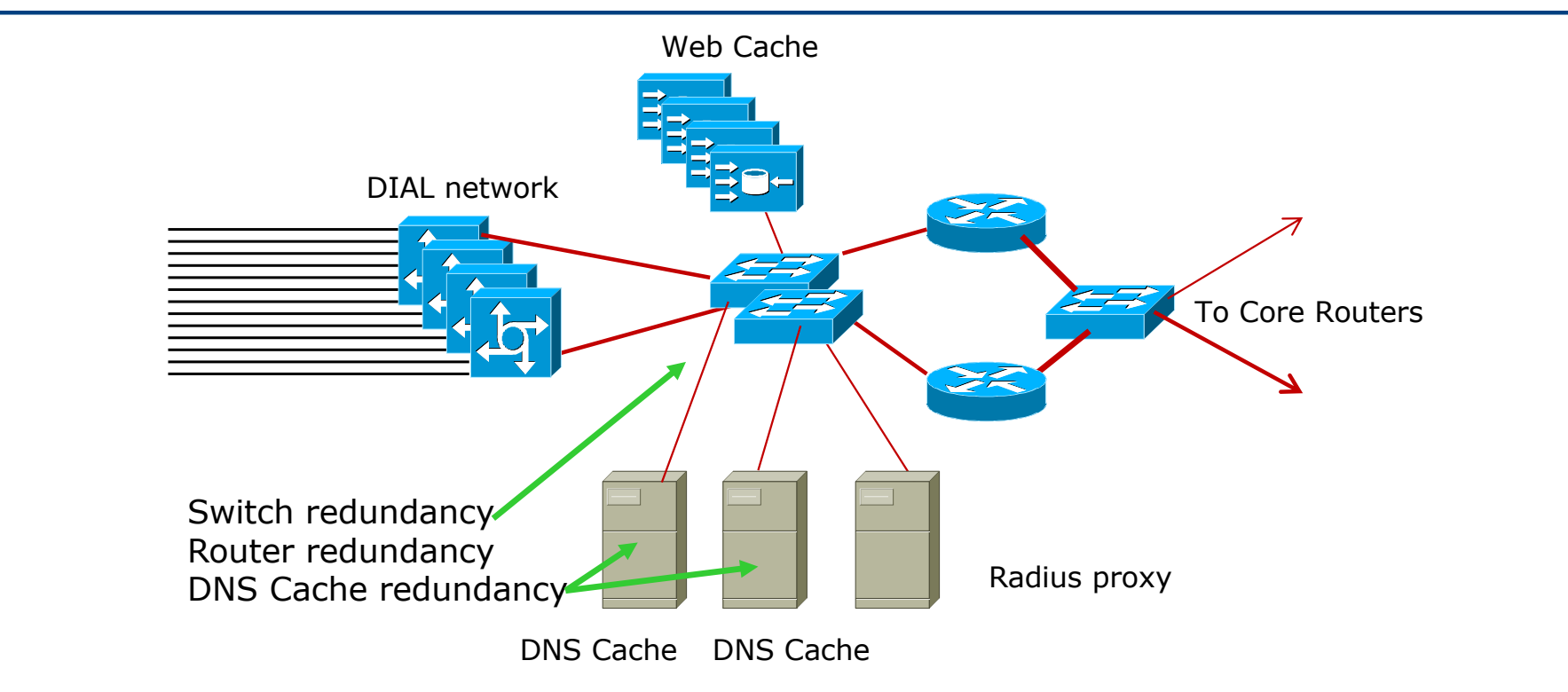

p DIAL users automatically given the IP addresses of DNS caches when they dial in  $11$ 

## ISP Services: Anycasting the Caching Nameserver

- p One trick of the trade
	- **Example 3 Assign two unique IP addresses to be used for the two DNS** resolver systems
	- **D** Use these two IP addresses in every PoP
	- $\blacksquare$  Route the two /32s across your backbone
	- **Exen if the two resolver systems in the local PoP are down, the** IGP will ensure that the next nearest resolvers will be reachable
	- Known as IP Anycast

p Efficient and resilient design

- **n** Primary DNS keep it secure
- Secondary DNS geographical and provider redundancy <sup>p</sup> Don't ever put them on the same LAN, switched or otherwise <sup>p</sup> Don't put them in the same PoP
- $\blacksquare$  Caching DNS one or two per PoP
	- <sup>p</sup> Reduces DNS traffic across backbone
	- <sup>p</sup> More efficient, spreads the load

- p Software
	- Make sure that the BIND distribution on the Unix system is up to date
		- <sup>p</sup> The vendor's distribution is rarely current
	- **Pay attention to bug reports, security issues**
	- **n** Reboot the DNS cache on a regular (e.g. monthly) basis
		- <sup>p</sup> Clears out the cache
		- <sup>p</sup> Releases any lost RAM
		- <sup>p</sup> Accepted good practice by system administrators

#### p Implementation

- Put all your hosts, point-to-point links and loopbacks into the DNS
	- <sup>p</sup> Under your ISP's domain name
	- <sup>p</sup> Use sensible/meaningful names
- Put all your hosts, point-to-point links and loopbacks into the REVERSE DNS also
	- <sup>p</sup> Don't forget about in-addr.arpa and ip6.arpa many ISPs do
	- <sup>p</sup> Some systems demand forward/reverse DNS mapping before allowing access

## ISP Services: Mail

- p Must have at least two mail hosts (MX records) for all supported domains
	- **n** Geographical separation helps
- p Dedicated POP3 server
	- Consumers/mobile users get mail from here
- p SMTP gateway dedicated to that function
	- Consumers/mobile users send mail via here
- p Mail relay open to CUSTOMERS only!
	- Don't let outside world use your mail relay
- p Block port 25 outbound for all customers
	- **n** Insist that outbound e-mail goes through SMTP relay
	- SMTP relay does virus (ClamAV) and spam (Spamassassin) filtering

### ISP Services: Mail Configuration

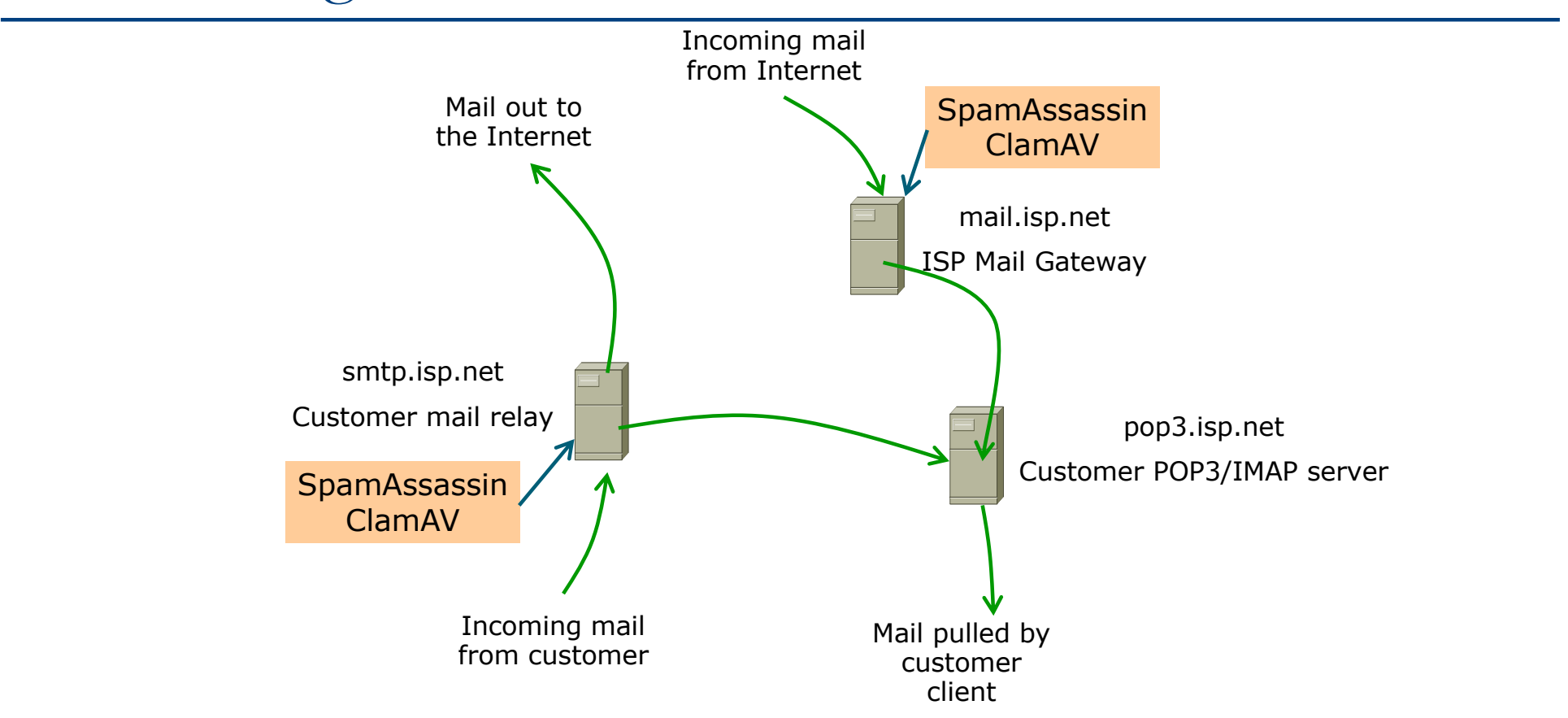

## ISP Services: Mail Example

- p cisco.com mail (MX records)
	- **n** primary MX are 6 systems in San Jose
	- **n** Three backup MXes in RTP, Amsterdam and Sydney
	- **n** backup MX only used if primary unavailable

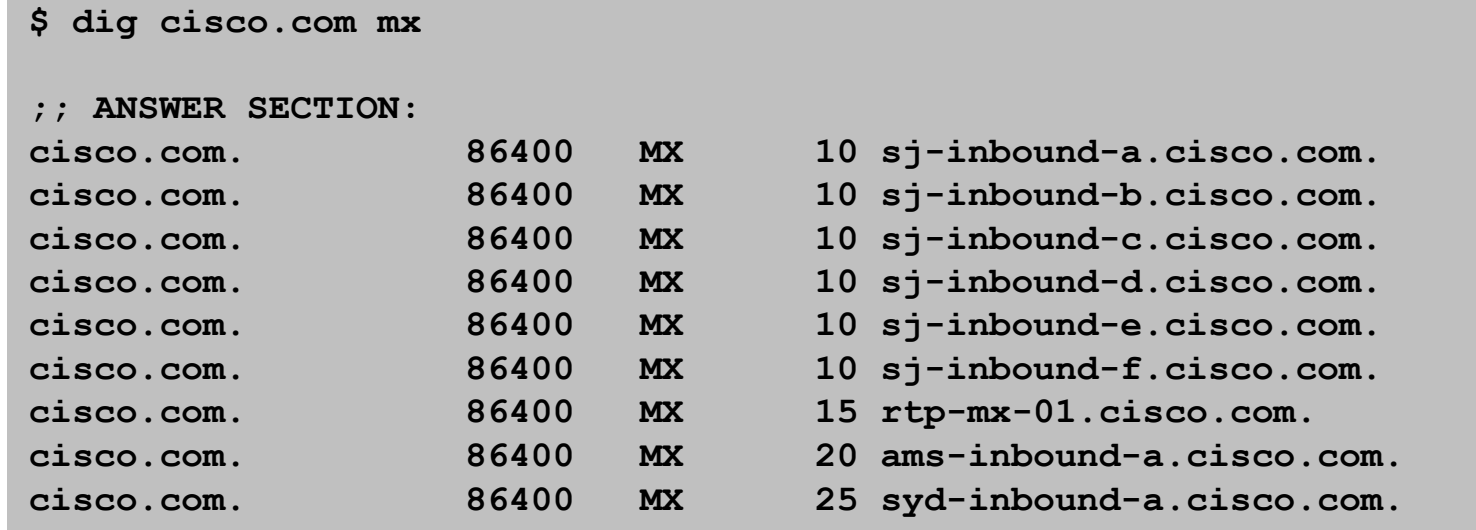

## ISP Services: Mail

#### p Software

- n Make sure that the MAIL and POP3 distributions on the Unix system are up to date
	- <sup>p</sup> The vendor distributions are rarely current
- **Pay attention to bug reports, security issues, unsolicited junk** mail complaints

#### IMPORTANT: Do NOT allow non-customers to use your mail system as a relay

## ISP Services: News

- p News servers provide a Usenet news feed to customers
- p Distributed design required
	- **n** Incoming newsfeed to one large server
	- **n** Distributed to feed servers in each PoP
	- **Feed servers provide news feed to customers**
	- **n** Outgoing news goes to another server
	- **n** Separate reading news system
	- **n** Separate posting news system

### ISP Services: News System Placement

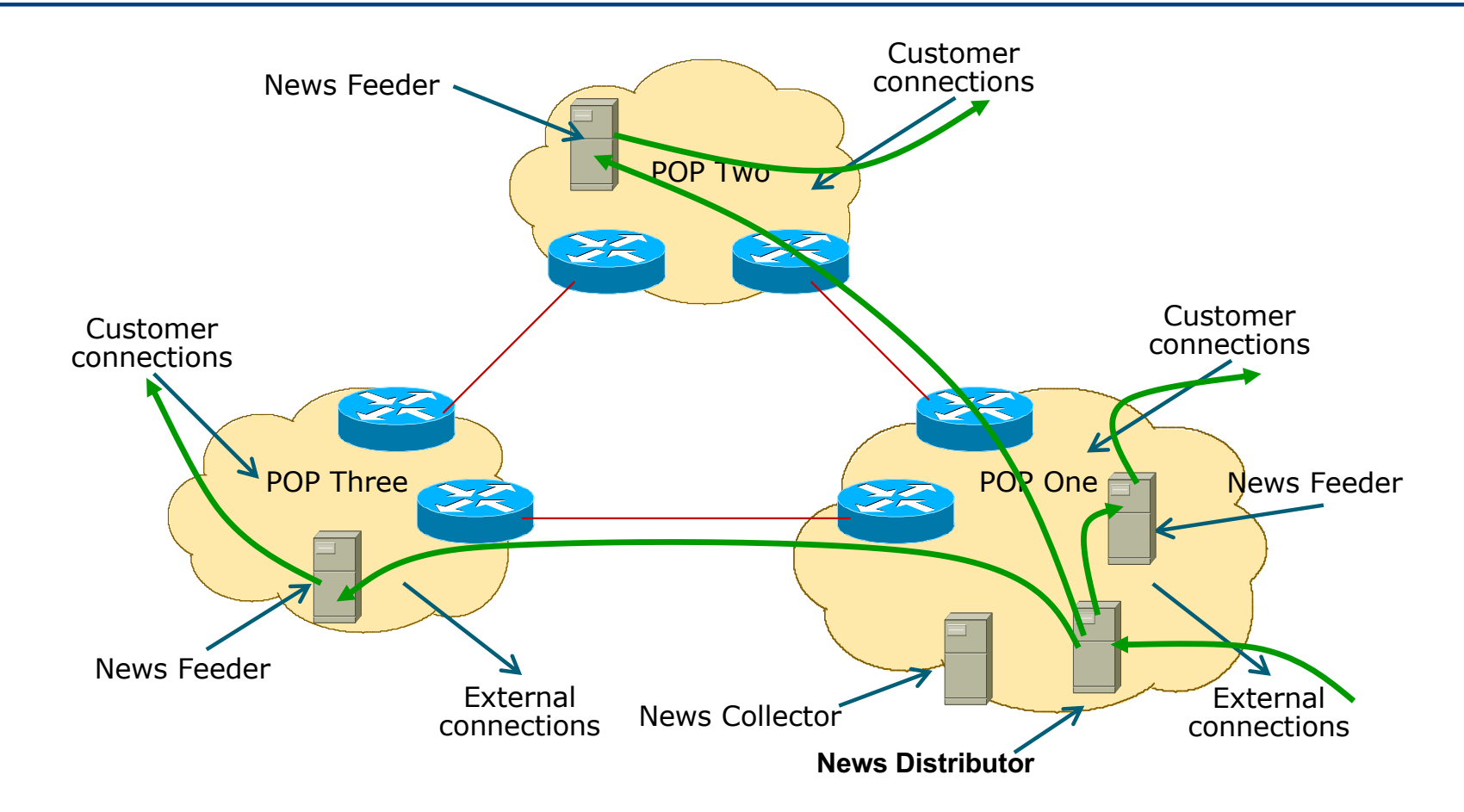

### ISP Services: News System Placement

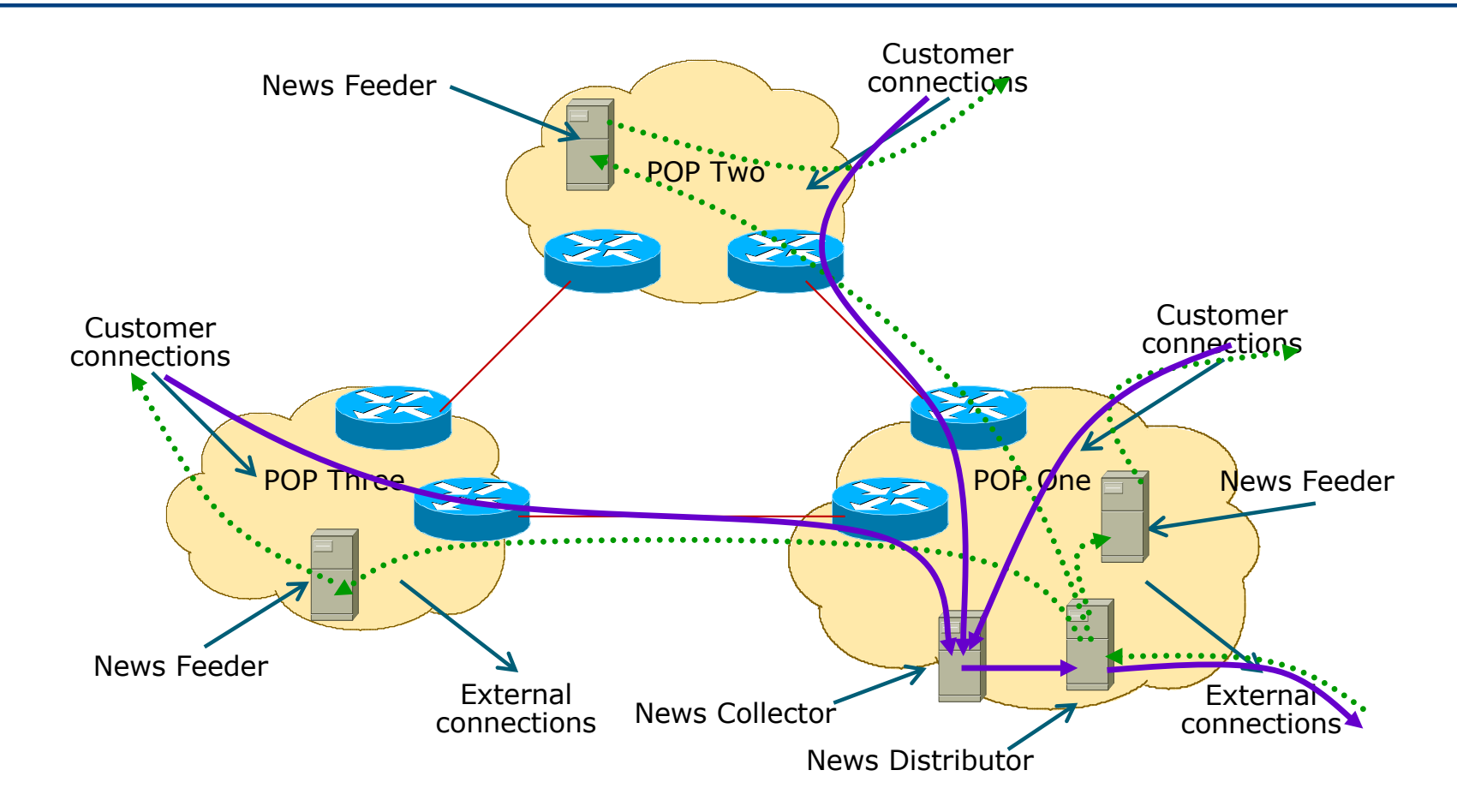

## ISP Services: News

- p Software
	- **n** Make sure that the Internet News distribution on the Unix system is up to date
		- <sup>p</sup> The vendor distributions are rarely current
	- **Pay attention to bug reports, security issues, unsolicited junk** posting complaints

IMPORTANT: Do NOT allow non-customers to use your news system for posting messages

# Services Security

### **Security**

- p ISP Infrastructure security
- □ ISP Services security
- p Security is not optional!
- p ISPs need to:
	- **n** Protect themselves
	- Help protect their customers from the Internet
	- **n** Protect the Internet from their customers
- p The following slides are general recommendations
	- Do more research on security before deploying any network

### ISP Infrastructure Security

#### □ ISP server security

- **u** Usernames, passwords, TCP wrappers, IPTABLES
- **n** Protect **all** servers using routers with strong filters applied

#### p Hosted services security

- **n** Protect network from hosted servers using routers with strong filters
- **n** Protect hosted servers from Internet using routers with strong filters

## ISP Infrastructure Security ISP Server Protection

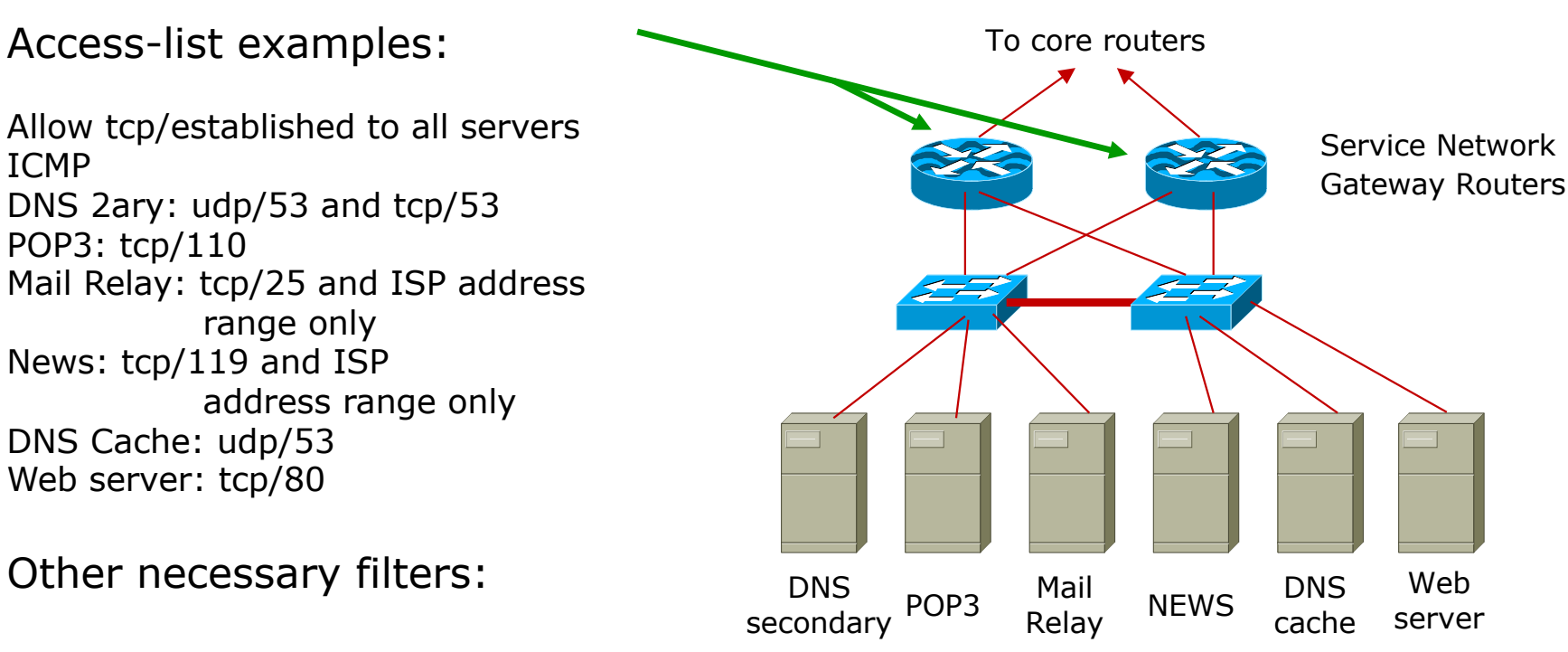

All servers: SSH (tcp/22) from NOC LAN only

## ISP Infrastructure Security Hosted Server Protection

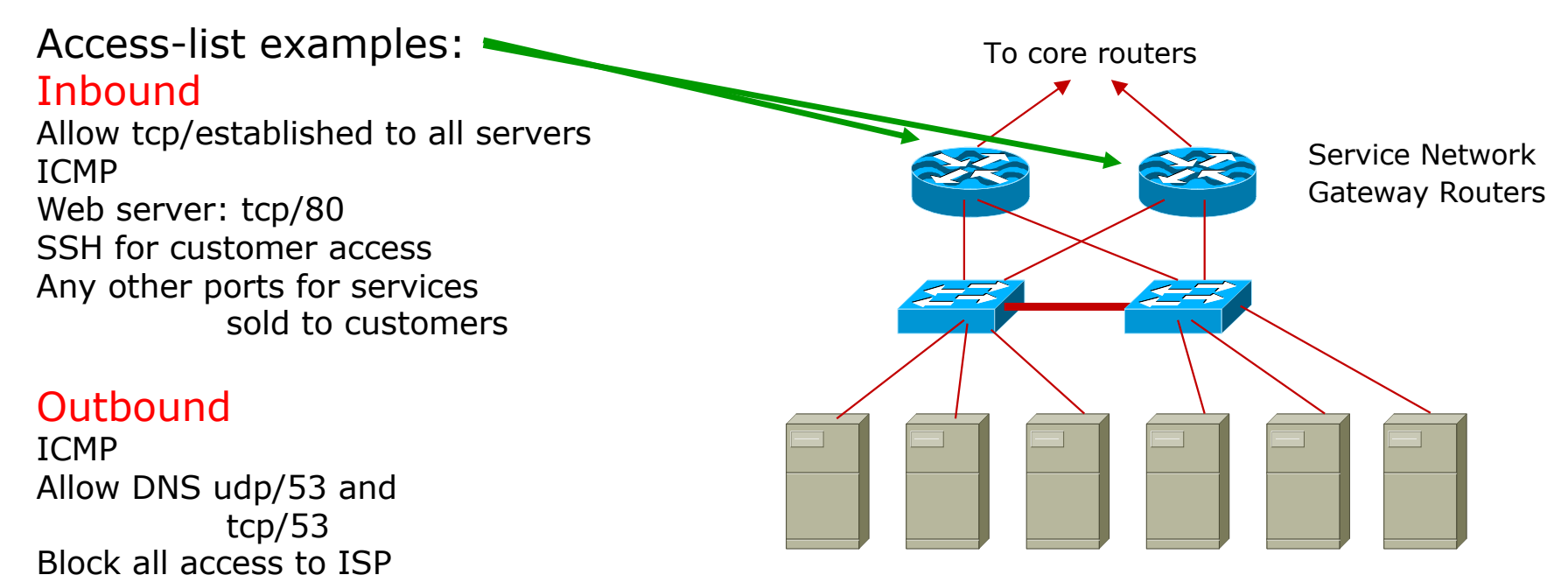

address range The Server1 Server2 Server3 Server4 Server5 Server6

### ISP Infrastructure Security

#### p Premises security

- Locks electronic/card key preferred
- Secure access  $24x7$  security arrangements
- **Environment control good aircon**
- p Staff responsibility
	- **n** Password policy, strangers, temp staff
	- **Employee exit procedures**
- □ RFC2196
	- (Site Security Handbook)
- □ RFC3871
	- n (Operational Security Requirements for Large ISP IP Network Infrastructure )

## ISP Network Security Secure external access

- p How to provide staff access from outside
	- Set up ssh gateway (Unix system with ssh daemon and nothing else configured)
	- **n** Provide ssh client on all staff laptops
	- **s** ssh available on Unix and Windows
	- $\blacksquare$  ssh is Secure Shell encrypted link
- p How not to provide access from outside
	- $\blacksquare$  telnet, rsh, rlogin these are all insecure
	- $\blacksquare$  Open host insecure, can be compromised

# ISP Systems Design

Summary

### ISP Design Summary

- p KEEP IT SIMPLE & STUPID ! (KISS)
- □ Simple is elegant is scalable
- p Use Redundancy, Security, and Technology to make life easier for yourself
- p Above all, ensure quality of service for your customers

# ISP Systems Design

ISP Workshops